### Кодирование с помощью порождающего полинома

• Разрешенное кодовое слово:

$$
W(x) = V(x) g(x) = (x3 + x2 + x + 1) (x3 + x + 1) =
$$
  
= x<sup>6</sup> + x<sup>5</sup> + x<sup>4</sup> + x<sup>3</sup> + x<sup>2</sup> + x + x<sup>3</sup> + x<sup>2</sup> + x + 1 =  
= x<sup>6</sup> + x<sup>5</sup> + x<sup>4</sup> + 1

#### Пример умножения полиномов

• Пример. Перемножить два полинома A и G.

 $\cdot$  K = A  $\cdot$  G = (1 + x<sup>3</sup>)( 1 + x + x<sup>3</sup>).

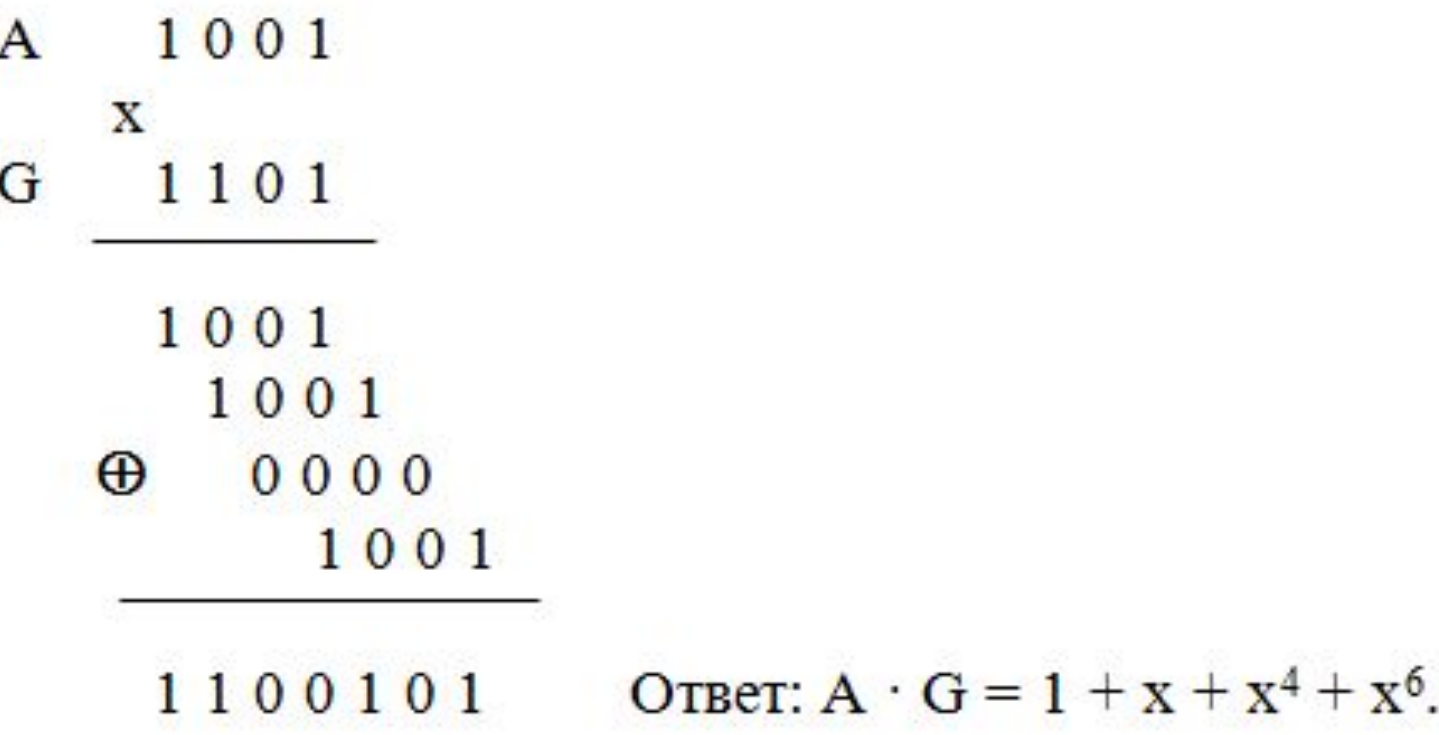

#### Узел умножения полиномов

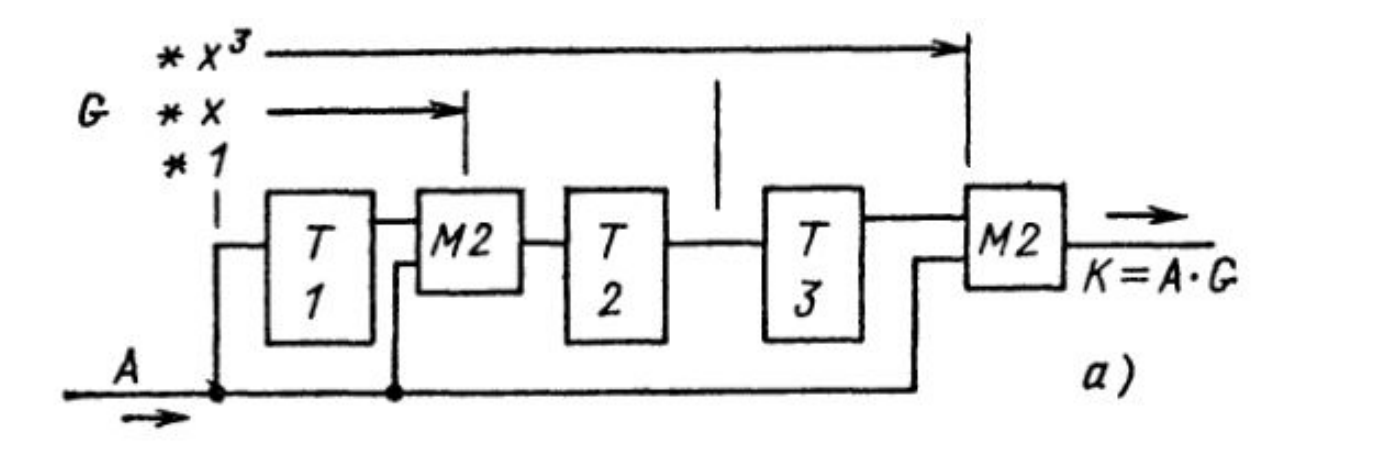

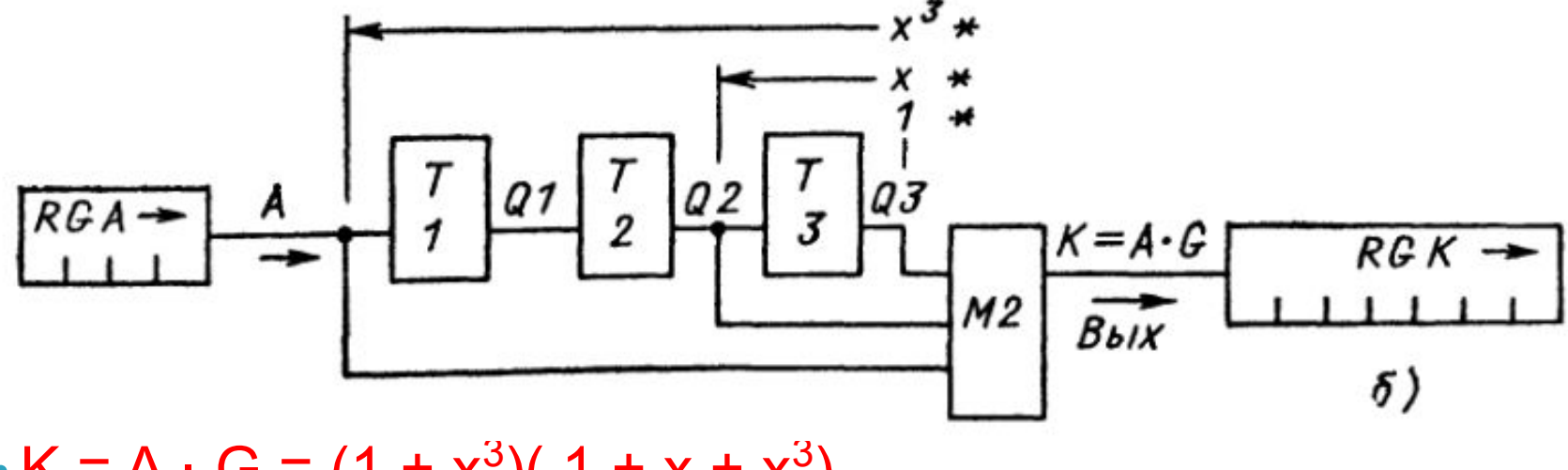

 $\cdot$  K = A  $\cdot$  G = (1 + x<sup>3</sup>)( 1 + x + x<sup>3</sup>).

#### Пример деления полиномов

• В результате получен код полинома К = 1101 и нулевой остаток.

> 1 1 0 0 1 0 1 | 1 0 0 1  $1001$  1 1 0 1  $01100$  $\oplus$  $0000$  $1011$  $1001$  $0<sub>0</sub>1$ 1001  $0 \t0 \t0 \t-ocr$

OTBeT:  $K = 1101$ .

#### Узел деления полиномов

• Узел деления полиномов  $K = AG$ .  $A = K/G$ 

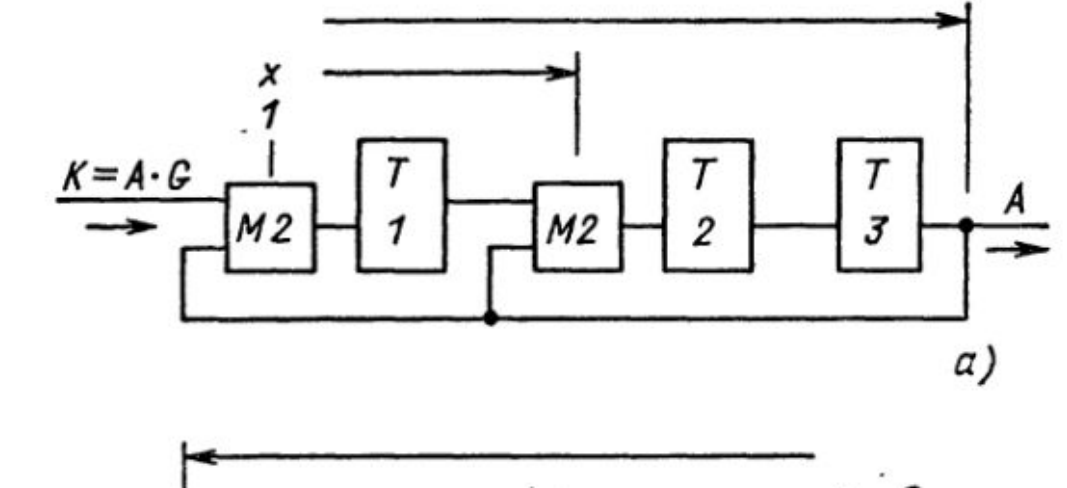

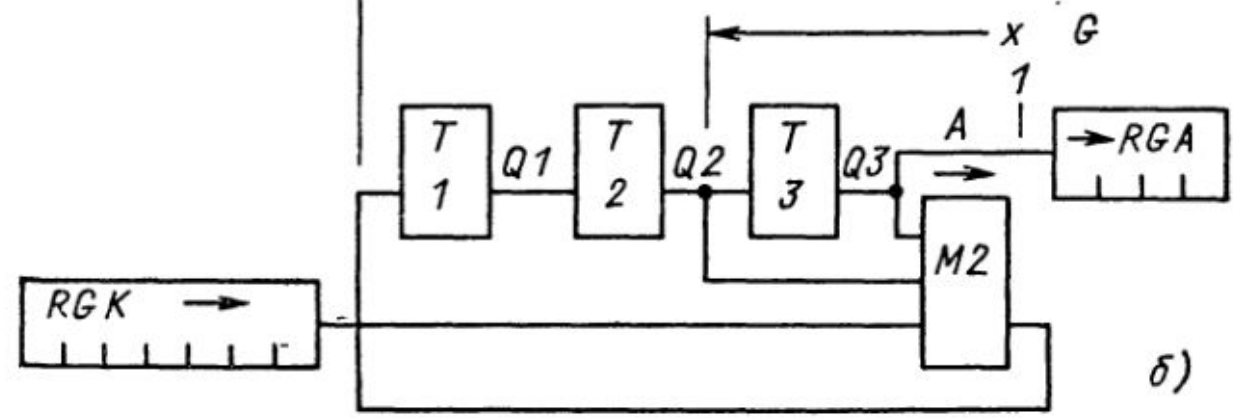

#### Пример умножения полиномов

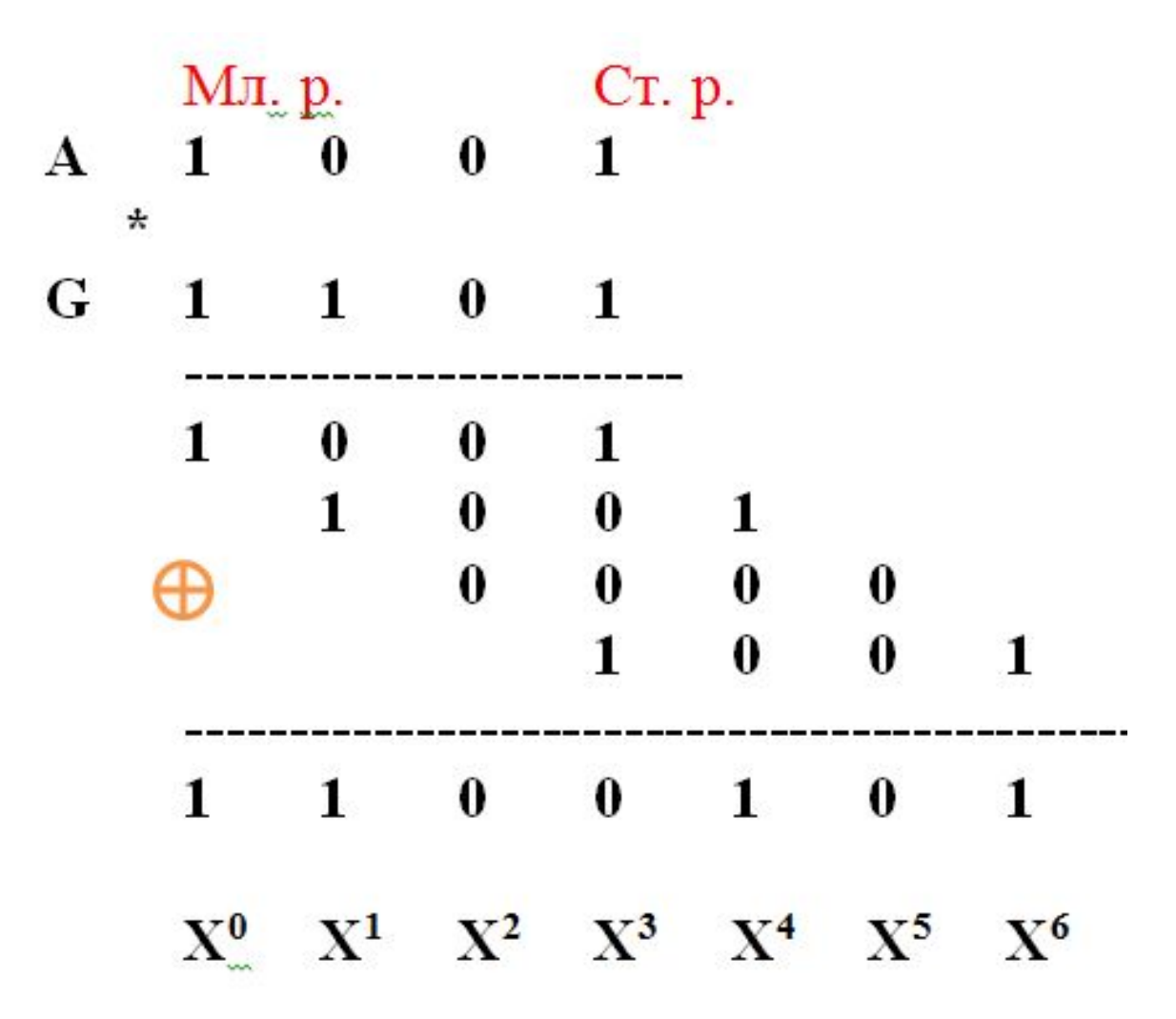

#### Пример умножения полиномов

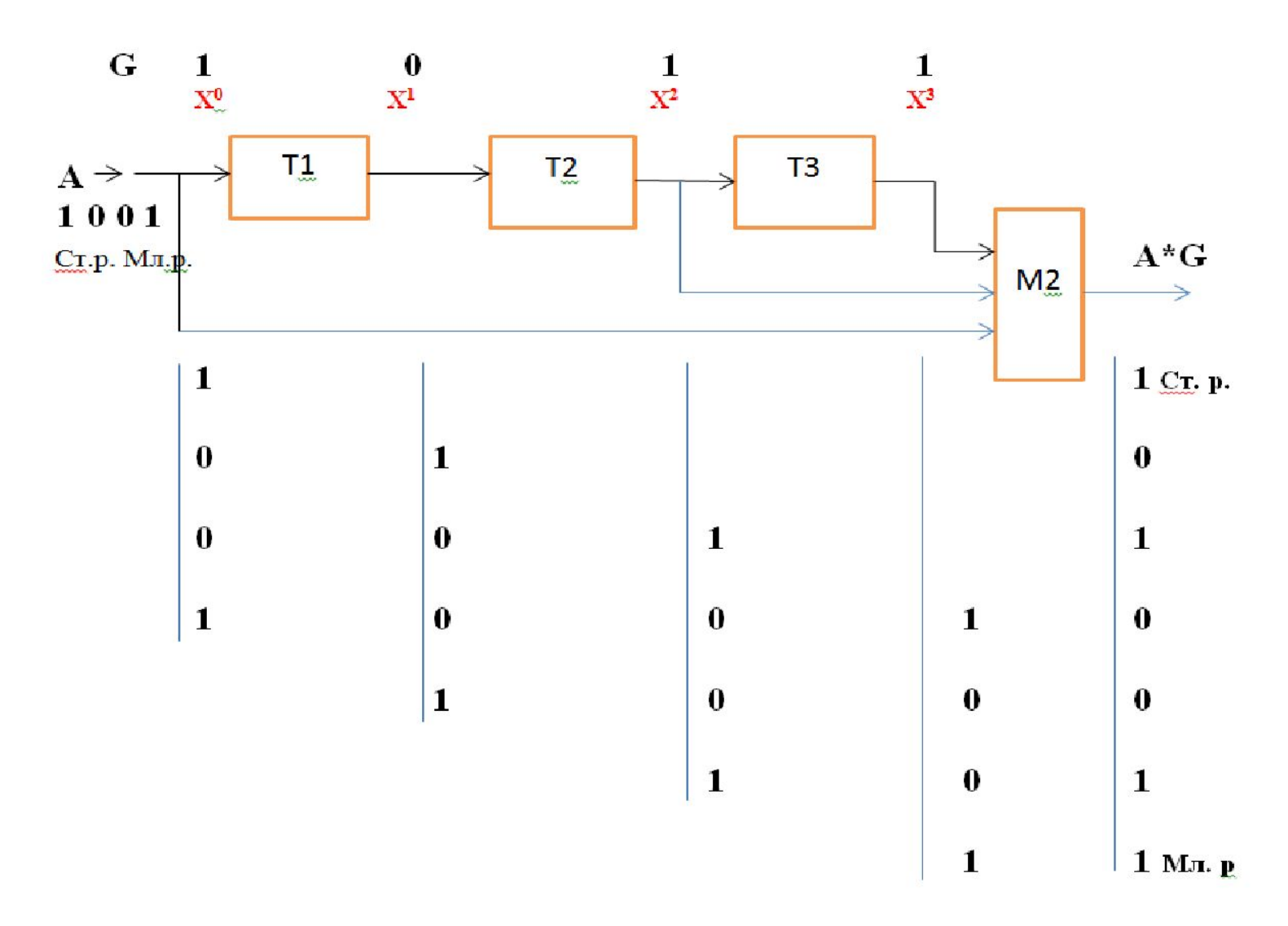

#### Пример деления полиномов

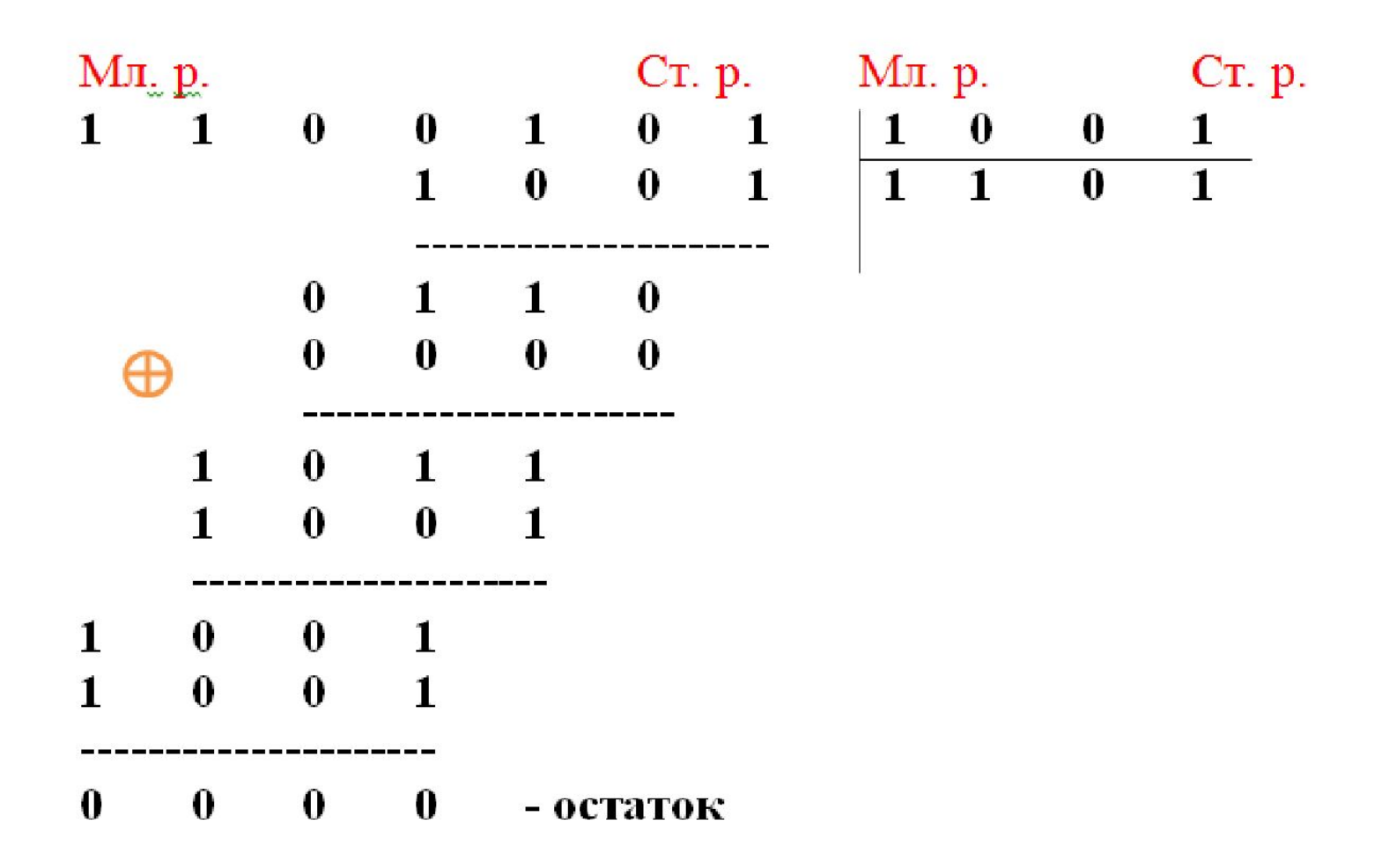

## Поля Галуа. Выполнение арифметических операций • б) перемножим полиномы:

 $\cdot 5 \cdot 7 = (x^2 + 1)(x^2 + x + 1) =$  $x^4 + x^3 + x^2 + x^2 + x + 1 = 0$  $x^4 + x^3 + x + 1 =$  $\bullet$  = 11011<sub>2</sub> = 27<sub>10</sub>.

### Поля Галуа. Порождающий полином

• Продолжим вычисление произведения 5 и 7, добавив слагаемые  $x^2 + x + x^2 + x$ , не меняющее уравнение:

$$
5 \cdot 7 =
$$
\n
$$
= x^{4} + x^{3} + x + 1 =
$$
\n
$$
= (x^{4} + x^{2} + x) + (x^{3} + x + 1) + x^{2} + x =
$$
\n
$$
= x(x^{3} + x + 1) + (x^{3} + x + 1) + x^{2} + x =
$$
\n
$$
= x^{2} + x = 110_{2} = 6_{10}.
$$
\nTHEUMI O6pasOM, pesynb<sub>TT</sub> YMHOXEHUA

\n
$$
5 \cdot 7 = 6
$$

принадлежит полю GF(2<sup>3</sup>).

### Поля Галуа. Порождающий полином

• Такой же результат можно получить, вычислив остаток от деления полинома, полученного при умножении, на порождающий полином

$$
\begin{array}{cccc}\n\cdot (x^3 + x + 1): & x^4 + x^3 + & + x + 1 & x^3 + x + 1 \\
& & \xrightarrow{x^4 + x^2 + x^2 + x} & x^2 + 1 & \\
& & \xrightarrow{x^3 + x^2 + x + 1} & \\
& & & \xrightarrow{x^3 + x + 1} & \\
& & & & \xrightarrow{x^2 + x = 110_2 = 6_{10}.\n\end{array}
$$

Вывод: полученное значение произведения двух чисел 5 и 7 также принадлежит полю GF(2<sup>3</sup>).

### Поля Галуа. Таблица умножения

• Таблица умножения чисел от 1 до 7 (табл. 1).

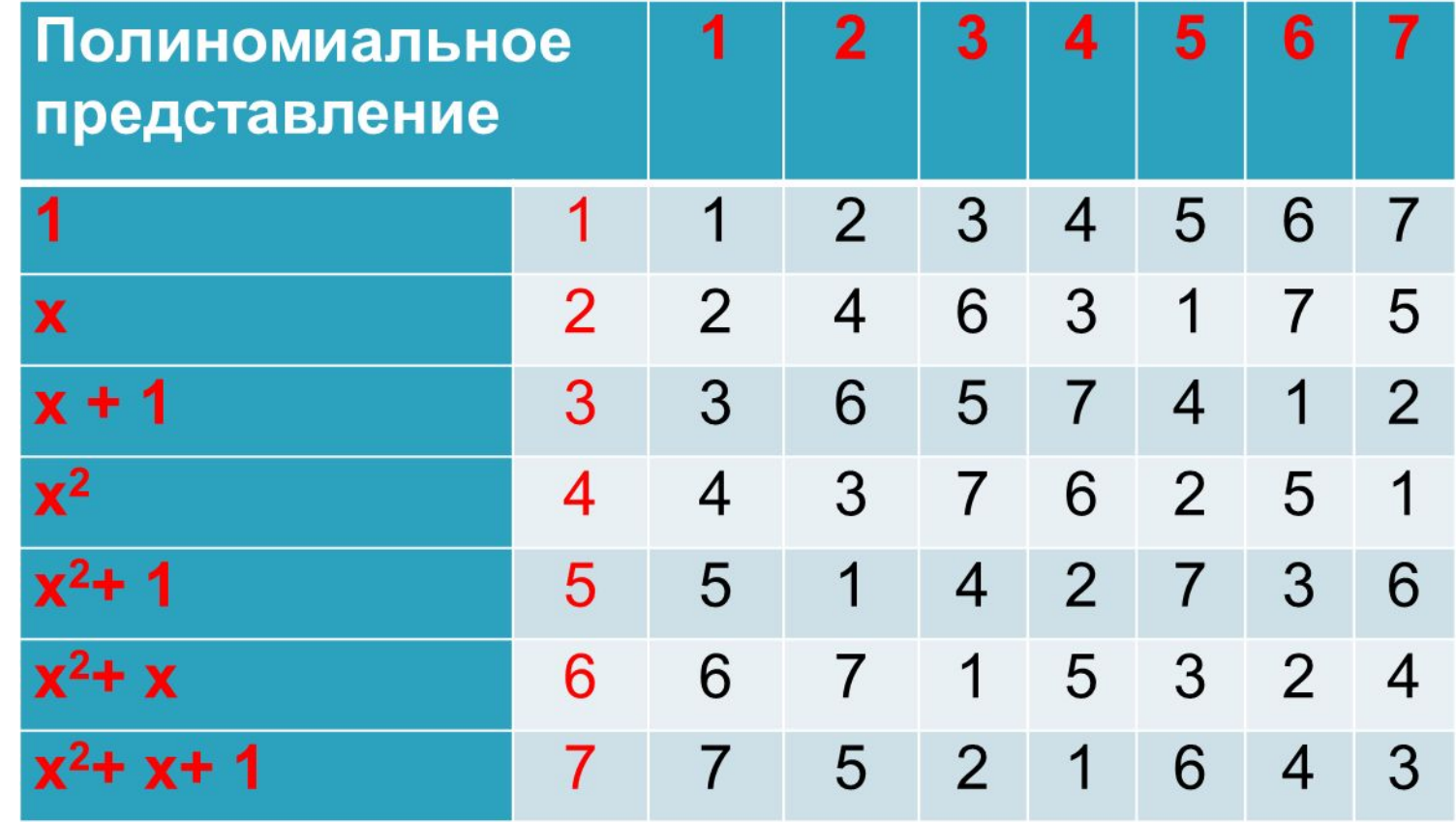

### Поля Галуа. Таблица степеней

• Таблица степеней обладает цикличностью, т.е. «7» степень соответствует «0», «8» – «1» и т.д. (табл. 2).

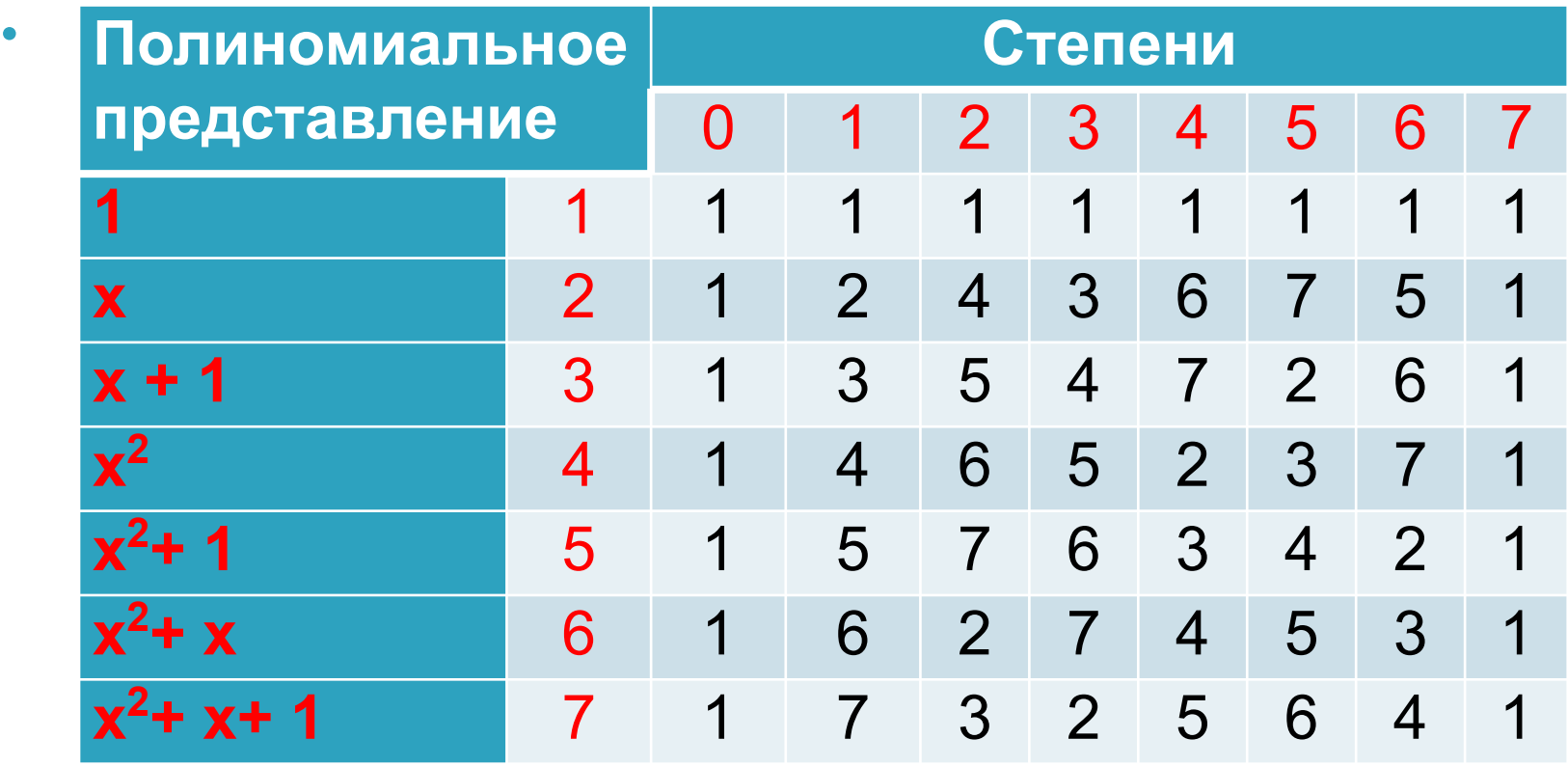

## Поля Галуа.

• Пример 2. Вычислить значение  $5^2$  в полиноминальной форме.

$$
52 = (x2 + 1)2 = x4 + x2 + x2 + 1 = x4 + x2 + x + x2 + x + 1 = 1
$$

$$
\bullet = x(x^3 + x + 1) + x^2 + x + 1 = x^2 + x + 1 = 111_2 = 7_{10}.
$$

•

• При вычислении были добавлены значения **х+х**, а согласно определению **х 3 + х + 1 = 0**.

### Поля Галуа

- Любой элемент поля можно выразить через степень примитивного полинома, например:  $5 = 2^6$ ,  $7 = 2^5$ . Рассмотрим примеры выполнения арифметических операций по таблице степеней.
- Пример 3. Вычислить значение произведения двух чисел.

•
$$
5 \cdot 7 = 2^6 \cdot 2^5 = 2^{(6+5)} = 2^{11} = 2^{(11 \text{ mod} 7)} = 2^4 = 6.
$$

### Поля Галуа

• Пример 4. Выполнение операции деления чисел.

$$
\frac{6}{5} = 2^4 / 2^6 = 2^{(4-6)} = 2^{-2} = 2^{((-2) \text{ mod } 7)} = 2^5 = 7.
$$

• Пример 5. Вычислить значение  $5^2$ .

 $\bullet$ 

 $\bullet$ 

 $\bullet$ 

$$
•52 = (26)2 = 26·2 = 212 = 2(12 mod 7) = 25 = 7.
$$

- Согласно теории, і-й элемент поля Галуа это результат возведения в і-ю степень некоторого примитивного элемента, в качестве которого обычно берется простое число 2, где  $i = 0...2^8 - 1$ .
- Начиная і = 8, мы получим результат , который уже выходит за пределы [0, 2<sup>8</sup> - 1] и здесь используется особый подход.

• Правило первоначальной генерации поля:

$$
GF[0] = 1, GF[1] = 2, GF[255] = 0,
$$
  

$$
i = 2...254
$$
  

$$
GF[i] = \begin{cases} (GF[i-1] \ll 1), GF[i-1] < 128 \\ (GF[i-1]) < 1) \oplus 285, GF[i-1] \ge 128 \end{cases}
$$

- Правило построения поля:
- 0-й элемент поля это 1,
- 1-й элемент 2,
- а, начиная со 2-го элемента по 254-й элемент, элемент вычисляется как удвоенное значение предыдущего элемента, и если удвоение привело к числу, вышедшему заграницы 8-разрядов, то на него делается XOR с числом 285<sub>10</sub> (11D16), наконец, последний 255-й элемент поля - 0.
- Число 285 это десятичное представление (11D в
- 16 ричном представлении) так называемого неприводимого полинома  $x^8+x^4+x^3+x^2+1$ , с помощью которого и порождается первоначальное поле.

- Символом обозначается операция XOR побитовое сложение по модулю 2, а символом << обозначается логический сдвиг влево двоичного представления числа на указанное количество разрядов.
- При этом биты, «вылезшие слева» из 8-разрядного байта, пропадают, а разряды, «освобождающиеся справа», заполняются нулями.
- Сдвиг числа в двоичном представлении на один разряд влево– это эквивалентно удвоению числа.

• Сгенерированное поле GF(2<sup>8</sup>), содержит результаты возведения примитивного элемента «2» во все степени, начиная с 0, заканчивая 255.

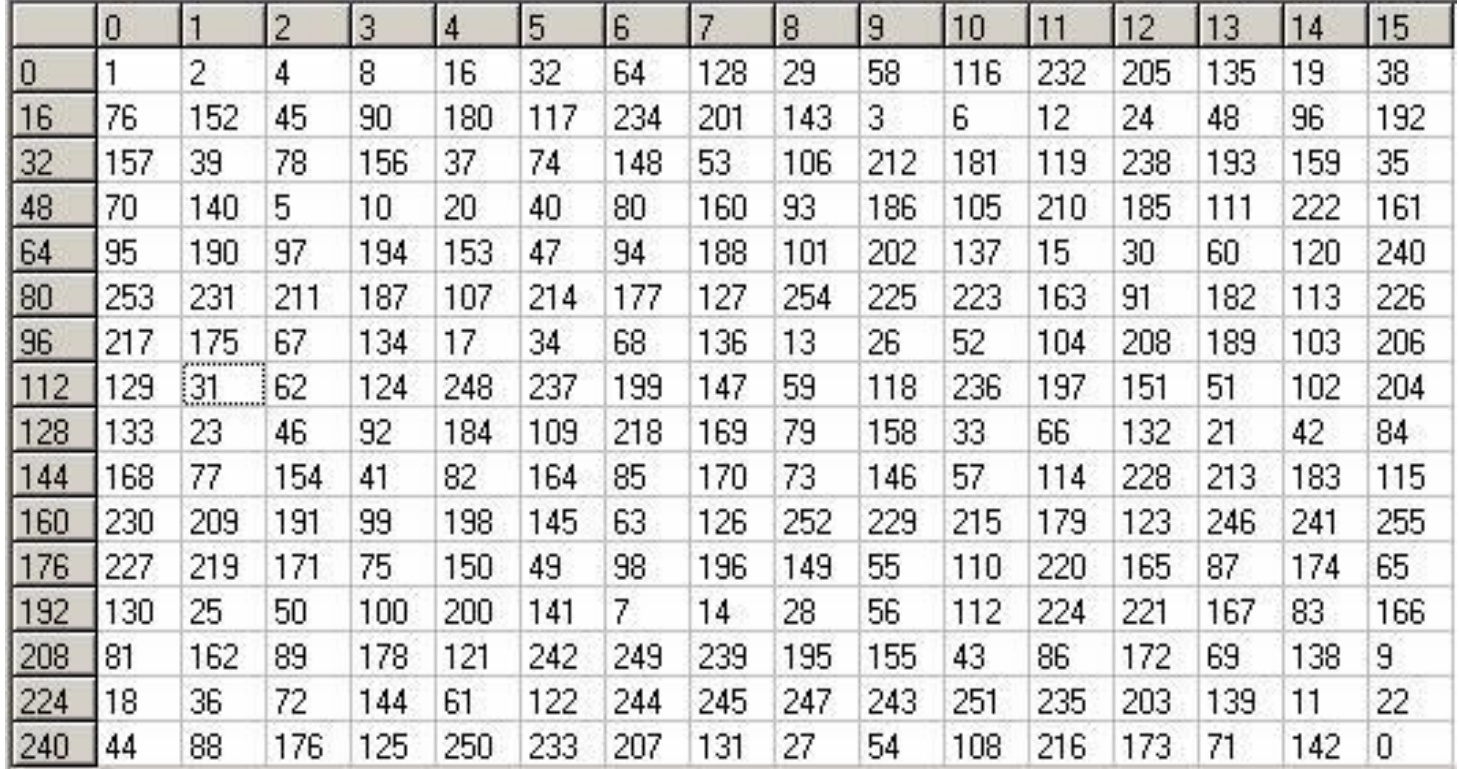

- Вычисление значения 29
- $\cdot$  1 2 4 6 16 32 64 128 29 58...
- ---------------------------------------------------------------------------- • 128 64 32 16 8 4 2 1
- 1 0 0 0 0 0 0 0 = 128
- 1 0 0 0 0 0 0 0 0 сдвиг • 1 0 0 0 1 1 1 0 1 = 285

• ------------------------------------------------------------ • 1 1 1 0 1 = 29

- Помимо основного поля в технологии кодирования важно также иметь и так называемое обратное поле, позволяющее по заданному значению 2<sup>к</sup> выяснить степень k, в которое был возведен примитивный элемент 2, иными словами иметь таблицу логарифмов пооснованию2.
- Обратное поле вычисляется следующим образом:

$$
\begin{cases}\n i = 0...255 \\
 GF^{-1}[GF[i]] = i\n\end{cases}
$$

 $\cdot$  Сгенерированное обратное поле  $\mathsf{GF}^{\text{-1}}(2^8)$ , содержит логарифмы всех элементов, начиная с 0, заканчивая 255, по основанию примитивного элемента 2.

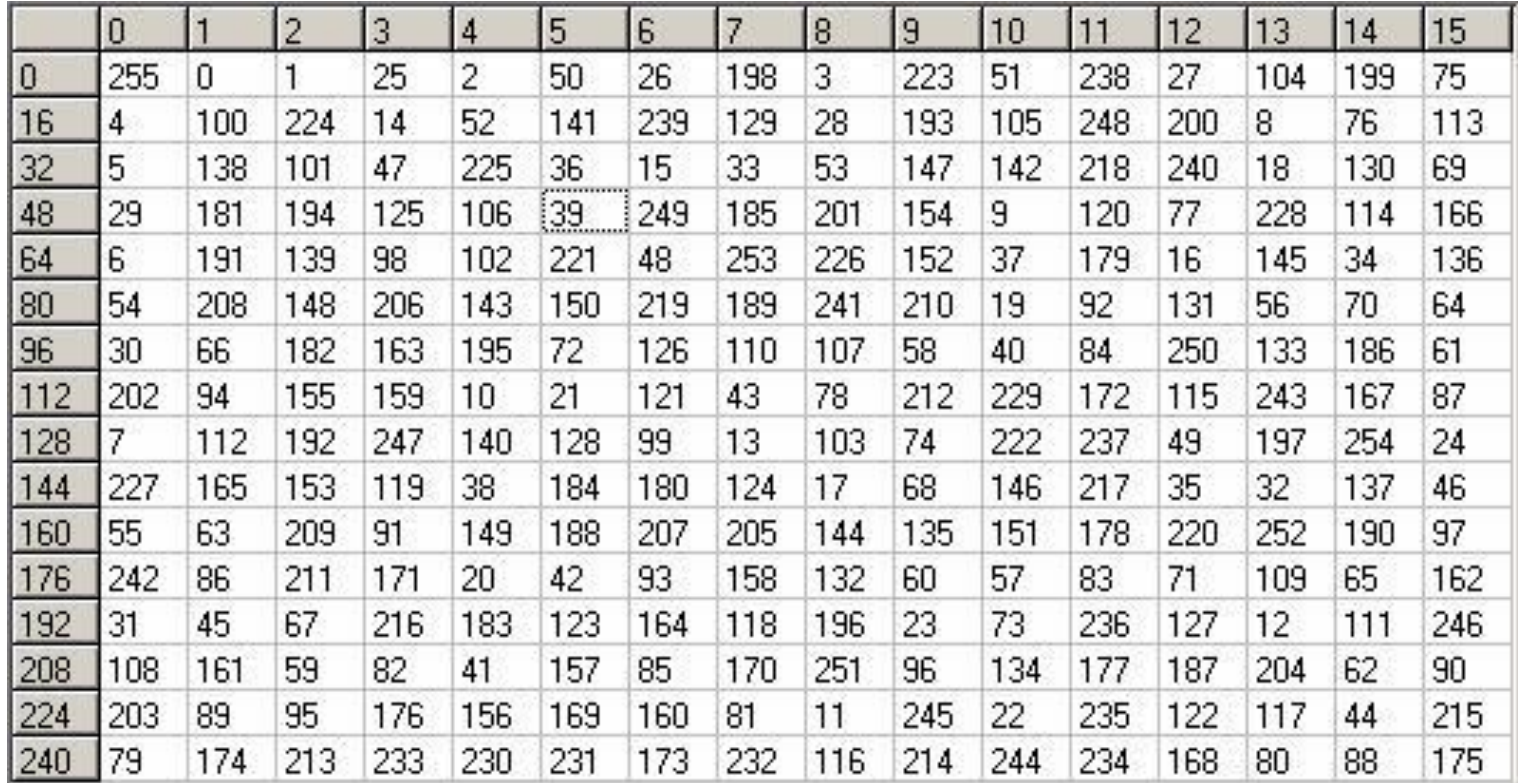

### Поля Галуа. Выполнение арифметических операций

• Определим четыре арифметические операции:

 $a+b = a \oplus b$  $a-b=a\oplus b$ 

$$
a \cdot b = \begin{cases} a = 0 | b = 0 \Rightarrow 0 \\ a \neq 0 \& b \neq 0 \Rightarrow \begin{cases} \log_2 a + \log_2 b < 255 \Rightarrow 2 \end{cases} \text{[log}_2 a + \log_2 b] \\ \log_2 a + \log_2 b \ge 255 \Rightarrow 2 \text{[log}_2 a + \log_2 b - 255] \end{cases}
$$

# Поля Галуа. Выполнение арифметических операций • Операция деления:

$$
a/b = \begin{cases} a = 0 & b \neq 0 \Rightarrow 0 \\ a \neq 0 & \text{for } b \neq 0 \Rightarrow \begin{cases} a = 0 & \text{for } b \neq 0 \Rightarrow 0 \\ \log_2 a - \log_2 b > 0 \Rightarrow 2 \end{cases} \text{ (log}_2 a - \log_2 b + 255 \text{)}
$$
\n
$$
b = 0 \Rightarrow \text{Ouruóka}
$$

### Поля Галуа. Выполнение арифметических операций  $2^X = GF[x]$ • Возведение в степень:  $\log_2 x = GF^{-1}[x]$

• Особенности выполнения арифметических операций.

 $a, b, x \in GF(2^8)$ 

• Сложение и вычитание для поля  $GF(2^8)$  заменяется побитовым сложением по mod2.

Так как log(a ·b) = log a + log b и log (a/b) = log a - log b, то умножение (деление) сводится к вычислению  $\log_2$  от операндов (по обратному полю Галуа), сложению (вычитанию) значений логарифмов и возведению в степень числа 2 суммы (разности) (по основному полю Галуа).

# Поля Галуа.

### Выполнение арифметических операций

- Примечания:
- Если сумма степеней больше или равна 255, то из нее вычитается 255.
- Если сумма степеней меньше 0, к ней прибавляется 255.
- При вычислении произведения степеней за результат берется остаток произведения по mod2.

## Поля Галуа.

Выполнение арифметических операций

- $\cdot$  Пример 2. Выполнение условия  $a = (a/a) \cdot B$ ,
- например при  $a = 7$  и в = 3.

• 7 · 3 = 
$$
2^{\wedge}(\log_2 7 + \log_2 3) = 2^{\wedge}(198 + 25) = 2^{\wedge}(223) = 9.
$$

$$
\cdot 9/3 = 2^{\circ}(\log_2 9 - \log_2 3) = 2^{\circ}(223 - 25) - 2^{\circ}(198) = 7.
$$

• Используем  $GF^{-1}$ .

•

•

•

- **• Пример 2.** Разделить полином А(х) на полином g(х).
- Делимое  $A(x) = 4x^4 \oplus 2x^3 \oplus x^2$
- Делитель **g(x)** =  $x^2 \oplus 2x \oplus 2$
- **• Результат Q(х)**
- **• Остаток от деления R(х)**

#### • Первый шаг

$$
4x4 \oplus 2x3 \oplus x2 \qquad \qquad \boxed{g(x) = x2 \oplus 2x \oplus 2}
$$
  

$$
4x4 \oplus 8x3 \oplus 8x2 \qquad \qquad \boxed{Q(x) = 4x2}
$$

$$
10\ x^3 \oplus \ 9\ x^2
$$

$$
2 \div 0010
$$
  
\n
$$
\oplus
$$
  
\n
$$
8 \div 1000
$$
  
\n
$$
10 \div 1010
$$

• Второй шаг

$$
10x3 \oplus 9x2
$$
  

$$
10x3 \oplus 20x2 \oplus 20x
$$
  

$$
10x3 \oplus 20x2 \oplus 20x
$$
  

$$
Q(x) = x2 \oplus 2x \oplus 2
$$

 $29x^2 \oplus 20x$ 

• Третий шаг

$$
29x^{2} \oplus 20x
$$
  
\n
$$
29x^{2} \oplus 58x \oplus 58
$$
  
\n
$$
29x^{2} \oplus 58x \oplus 58
$$
  
\n
$$
46x \oplus 58 = R(x)
$$
  
\nQ(x) = 4x^{2} \oplus 10x \oplus 29

• Проверка:

 $\underline{A}(x) = g(x) \cdot Q(x) \oplus R(x) = (x^2 \oplus 2x \oplus 2) \cdot (4x^2 \oplus 10x \oplus 29) \oplus (46x \oplus 58) =$ 

=  $(4x^4\Theta (10 \Theta 8)x^3\Theta (29 \Theta 20 \Theta 8)x^2\Theta (2.29 \Theta 2.10)x\Theta 58)\Theta (46x\Theta 58).$ 

$$
4x^4 \oplus 2x^3 \oplus x^2 \oplus 46x \oplus 58
$$
  

$$
\oplus 46x \oplus 58
$$

 $A(x) = 4x^4 \oplus 2x^3 \oplus x^2$ 

# Контрольные вопросы

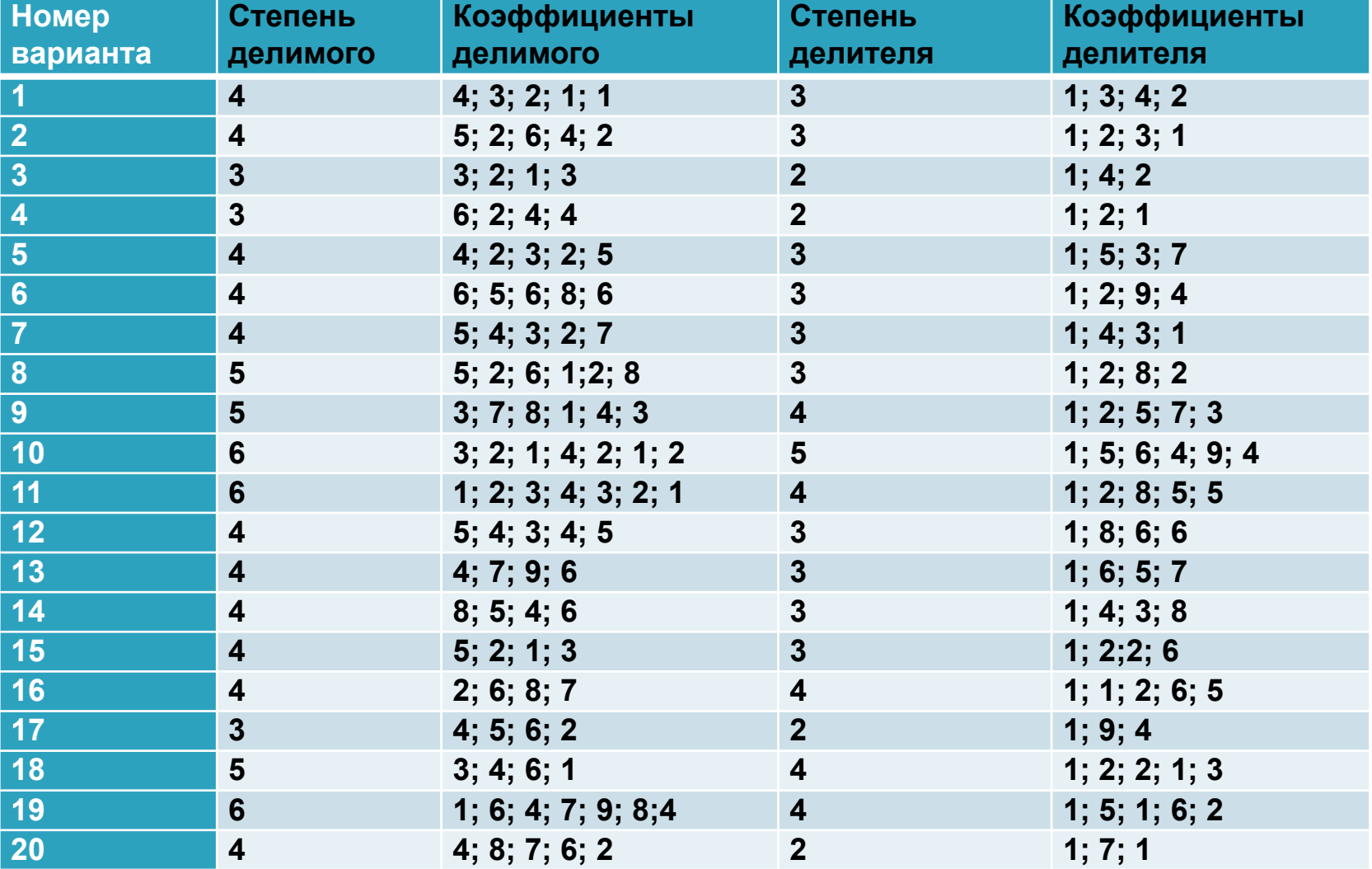

# Список использованных источников и литературы

- 1. Рахман П.А. Основы защиты данных от разрушения. Коды Рида-Соломона.- М.:МЭИ, 2007.
- 2. Потемкин И.С Функциональные узлы цифровой автоматики. – М.: Энергоатомиздат, 1988. – 320 с.
- 3. Открытые источники Internet.